# Facebook and Social Networking Security

*By Martin Felsky Version 2, January 17, 2014*

## **Table of Contents**

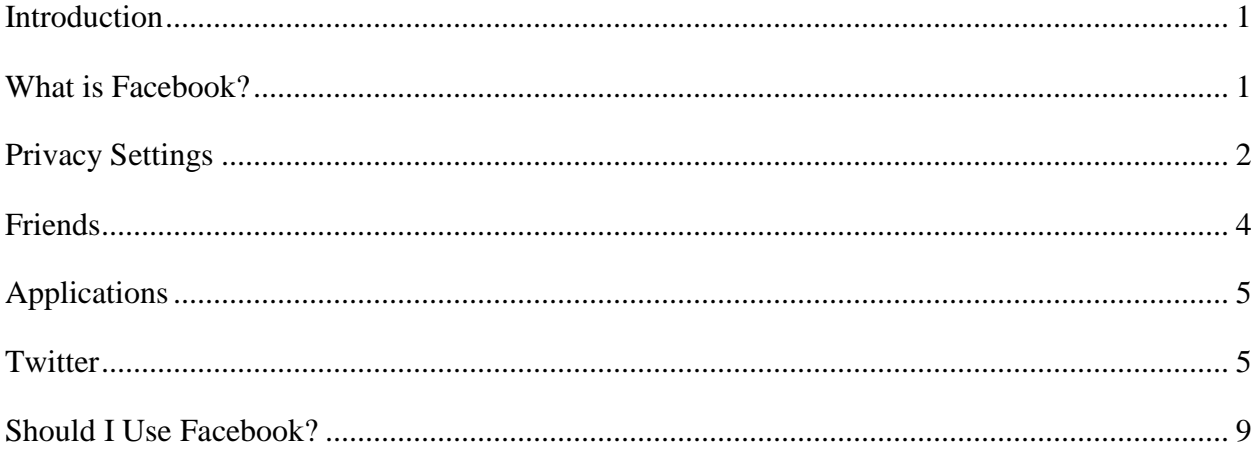

### <span id="page-0-0"></span>**Introduction**

For those who are not familiar with social networking as a phenomenon, I will describe how Facebook (whose  $10<sup>th</sup>$  anniversary is this year) works for its more than a billion active users. A social network is a platform that allows members to create and update a personal profile and then share it with other members or with the public at large. Popular social networks include Twitter, Tumblr, and Google+, and there are many others that operate regionally or by interest group. LinkedIn is a popular social network site for professionals. Social networks are ubiquitous and pervasive on the web and on mobile devices: for example, while visiting any website, you can "Like" it on Facebook without visiting Facebook.com; you can "tweet" a newspaper headline without visiting Twitter.com, and you can share a photo of your latest meal with the world by simply taking a picture with your smartphone or tablet, which can automatically upload it to Instagram, Flickr, Facebook, Twitter, Imgur or any other social network(s) of your choice.

### <span id="page-0-1"></span>**What is Facebook?**

Facebook is a dynamic electronic diary, scrapbook, communications tool and much more. When you set up an account (which is free), you have access to several main elements of the platform, including:

- **Timeline** your online profile including your cover and profile photos (both of which are public), basic personal information including birthdate, travel plans or history, stories about yourself, activity (such as what applications you are running as a Facebook user, for example games, which you can play with other Facebook users). Once you connect with other Facebook users they become your "friends" (a misleading term), and friends can post their own observations and photos on your Timeline.
- **Pages** as a Facebook user you have the option of creating Pages. They can look like personal Timelines but are designed to attract friends or "followers" to a particular cause, organization, business, or event. For example, as a user I can set up a page called "Courtroom Technology" and post interesting news, photos, and links to that page, hoping to attract like-minded followers.

The whole point of having a Timeline and Pages is to share your life and interests with others. There is no point to Facebook if your Timeline is not open to others, and therein lies its major privacy issue. It should also be noted that Facebook is advertising supported, and Facebook makes money by selling user information to advertisers who can target them based on the content of their Facebook posts and activities.  $\frac{1}{1}$  $\frac{1}{1}$  $\frac{1}{1}$ 

One of the key security issues with Facebook is that its very popularity, and the fact that it contains so much personal information, make it an attractive target to hackers and unscrupulous marketers. There are viruses and worms designed specifically to breach Facebook security, and many companies and government organizations have banned or consider banning access to social networking through business networks.

### <span id="page-1-0"></span>**Privacy Settings**

Your use of Facebook and all its linked applications and activities can be traced throughout your web browsing whether you are logged into Facebook or not. Depending on the default configuration of Facebook at any given time (and it changes regularly), and depending on how diligent you are at setting and managing the multitude of privacy settings available, your information may be shared with one or more of the following:

- 1. only yourself (i.e., not shared)
- 2. selected individual Facebook friends
- 3. all your Facebook friends (i.e. only people whose invitation you have accepted or who have accepted your invitation to connect)
- 4. friends of your Facebook friends
- 5. all Facebook users
- 6. anyone on the Internet

<span id="page-1-1"></span> $1$  In 2010, Facebook founder Mark Zuckerberg was quoted as saying that "if he were to create Facebook again today, user information would by default be public, not private as it was for years until the company changed dramatically in December." [http://goo.gl/v30yis.](http://goo.gl/v30yis)   $\overline{a}$ 

Maintaining your privacy on Facebook requires vigilance and attention to detail, and an understanding of how it works. The Information and Privacy Commissioner of Ontario has developed a helpful (but now out of date) guide to privacy settings on Facebook: [http://www.ipc.on.ca/english/Resources/Educational-Material/Educational-Material-](http://www.ipc.on.ca/english/Resources/Educational-Material/Educational-Material-Summary/?id=615)[Summary/?id=615.](http://www.ipc.on.ca/english/Resources/Educational-Material/Educational-Material-Summary/?id=615)

It is essential for any Facebook user concerned about privacy to read the current Facebook help files on privacy settings and tools. You can control, to a greater or lesser extent, the following items:

- when you post a comment or photo to your Timeline, you can limit sharing to friends only, or a customized list of "close friends"
- note that anyone can see whatever public information you chose to provide, including your name, profile picture, cover photo (if you uploaded one), gender, username, user ID (account number), and networks
- only you and your friends can post items on your Timeline, and you have some control over who sees your Timeline

One of the most helpful tools available is the "View As" tool, which allows you to see what your Timeline looks like to the public, to friends, or even to a specific person. This can be a big help in tailoring your privacy settings. Below is the "privacy settings and tools" screen from which most of the critical settings can be adjusted.

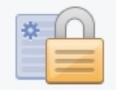

#### Making your settings easier to find

Now your privacy, timeline, and tagging settings are closer to your account settings. The setting for who can friend you is next to your friend requests, and your new inbox filters are right where you check your messages. Dig into the details.

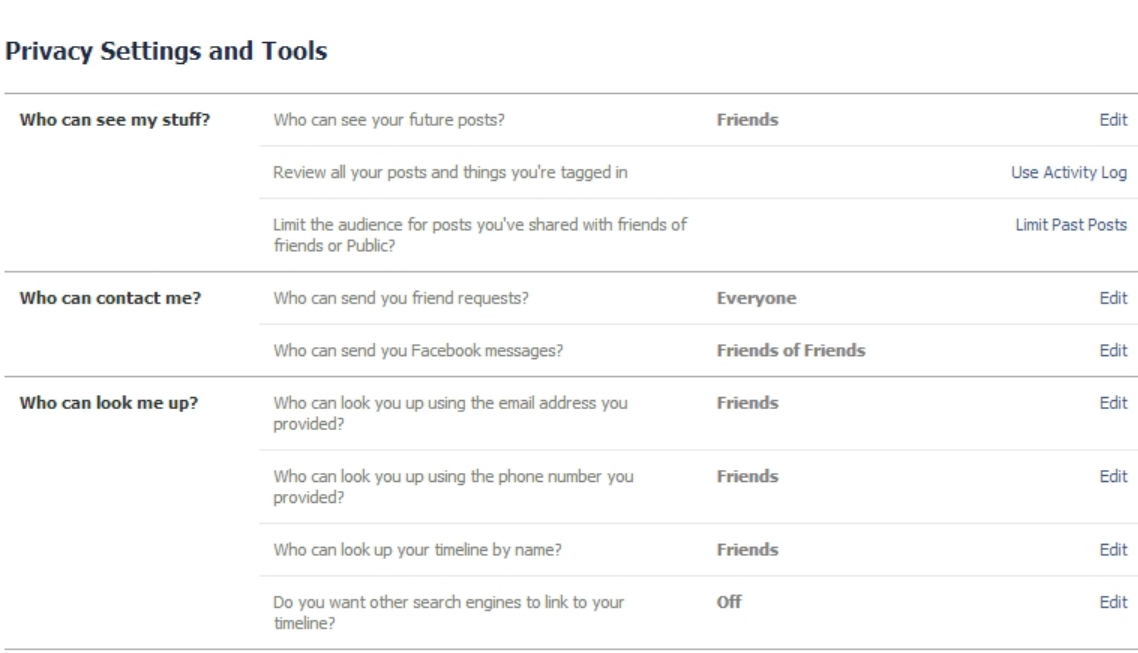

### <span id="page-3-0"></span>**Friends**

If you think of it, there is a great convenience in posting a message on your Timeline say, that you won the lottery, rather than emailing each of your contacts in a mass email or one by one. So, you enter "I just won the lottery" as a status update, and all your friends are notified at once. At the same time, however, because of the openness of the network, this type of announcement could also attract unwanted attention.

Part of the concern with Facebook lies in the definition of "friend". A Facebook friend is merely someone with whom you have chosen to share certain information about yourself, and about your other friends. A woman complained bitterly about her boss on Facebook, not remembering that her boss was a "friend". The "friend" ended up firing her:

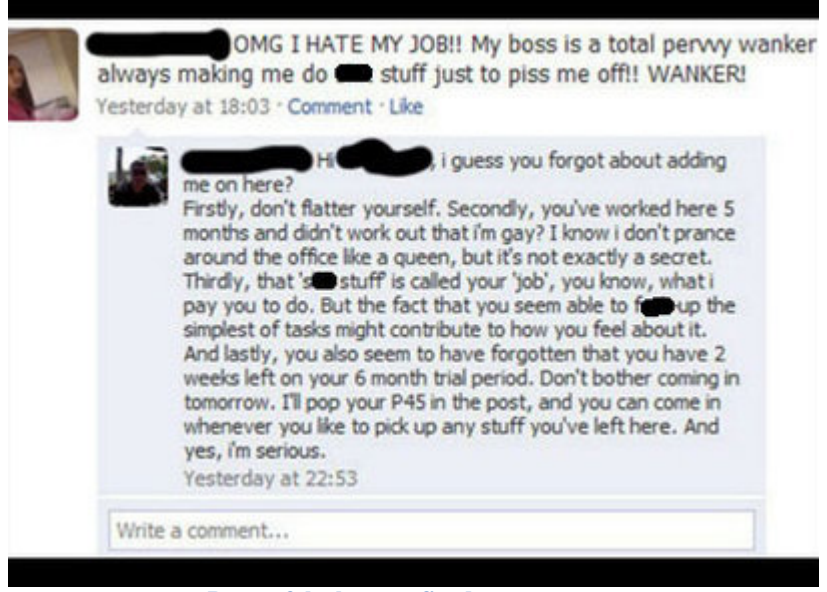

**Be careful who your fiends are**

## <span id="page-4-0"></span>**Applications**

One of the key privacy issues with Facebook is the integration of third party applications. This is the feature that inspired Canada's Privacy Commissioner to successfully negotiate changes in Facebook's approach.<sup>[2](#page-4-2)</sup> The concern of the Privacy Commissioner was that Facebook shares personal information with the providers of applications, without sufficient controls on what is shared or how it is managed.

How do applications work? You can run many applications through Facebook ("apps"). Games and music are popular application types. Rather than playing Scrabble on your iPad by yourself, why not invite a Facebook friend to join you? Apps, which are developed by third parties and approved by Facebook, are given access to your friend list, as well as to your public information. When you add an app, it is by default given certain rights with respect to your account. For example an app might be able to make posts to your Timeline on your behalf, or invite your friends to play a game without your knowledge. Before adding any app to your Facebook account, you should carefully review what permissions it seeks, and adjust permissions if possible using the app settings function.

### <span id="page-4-1"></span>**Twitter**

Twitter, which has been used in Canadian trials on a live or real time basis, is hugely popular, with almost 650 million active users publishing some 58 million tweets daily. It is public forum for issuing short web log ("blog") entries, an online diary. As a child, I had a diary and one of the things that differentiated my diary from any other notebook was the lock and key that protected

<span id="page-4-2"></span><sup>2</sup> See "Facebook agrees to address Privacy Commissioner's concerns," August 27, 2009, [http://www.priv.gc.ca/media/nr-c/2009/nr-c\\_090827\\_e.cfm.](http://www.priv.gc.ca/media/nr-c/2009/nr-c_090827_e.cfm)  $\overline{a}$ 

its contents. Today's diaries are not only public, but broadcast to the world through news feeds and search engines. Why use Twitter?

Twitter allows members to keep their followers posted on what is new to a maximum of 140 characters per entry or "tweet". If you want to know what Harry is up to, you follow him – which is like being a friend on Facebook or a connection on LinkedIn. When you go to Twitter you can see all the tweets, search for any text or person, and choose to follow anyone, and see if you yourself are being followed.

Twitter is not just for finding out when someone is having a nap or going to a restaurant. It is a powerful source of breaking news, current awareness, political and consumer activism, worldwide. It provides a constant stream of professional and amateur views on any range of subjects, including many about law and justice.

Here is what my Twitter page looks like to the public:

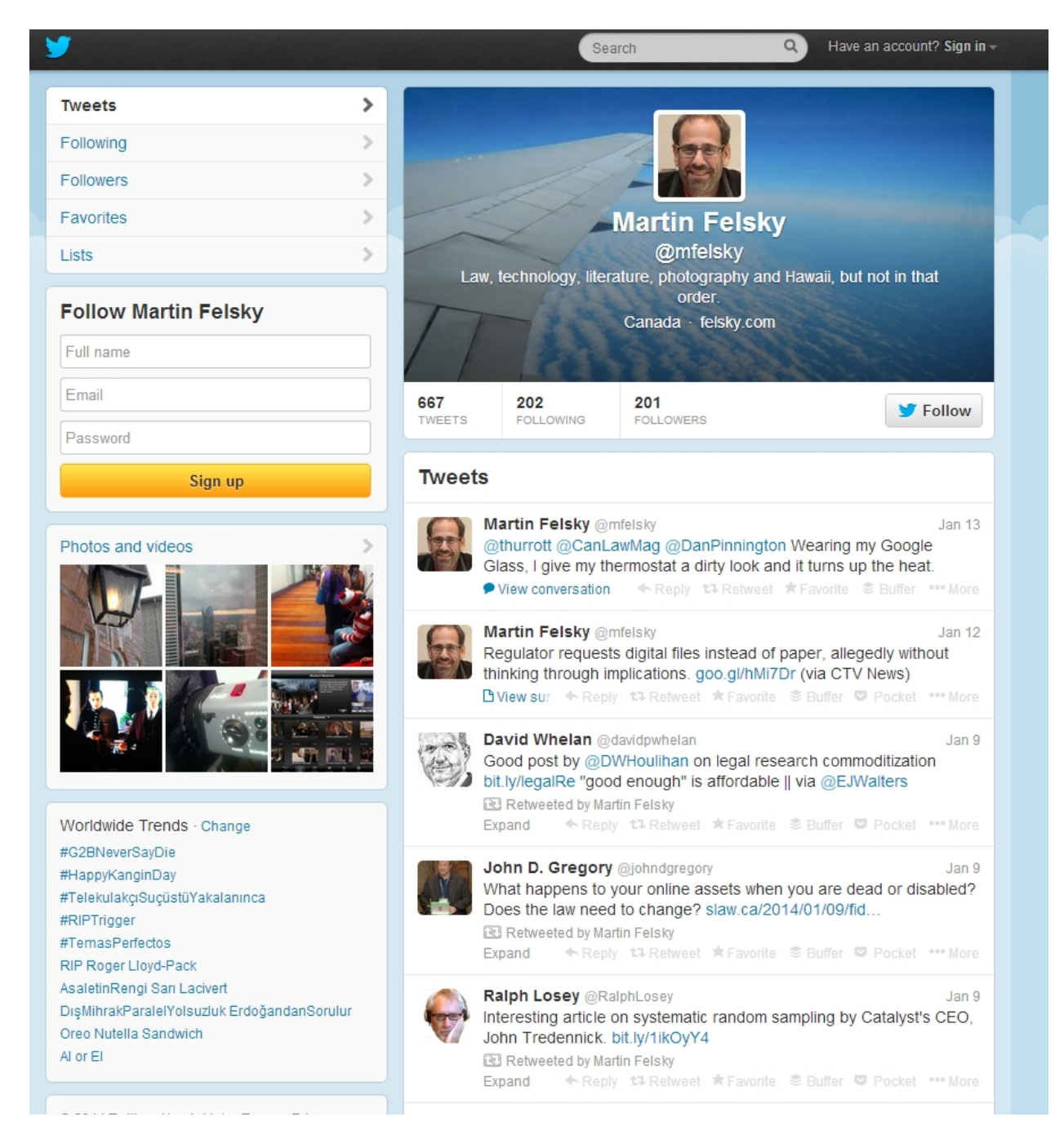

Like Facebook, default security and privacy settings on Twitter change regularly, and it is important to keep up to date. The security and privacy settings are available here:

**Martin Felsky** View my profile page

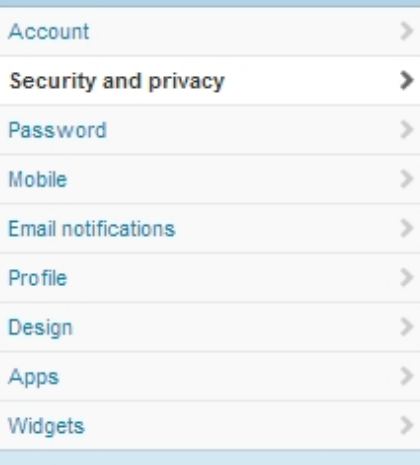

@ 2014 Twitter About Help Terms Privacy Cookies Ads info Brand Blog Status Apps Jobs Advertise Media Developers

#### Security and privacy

Change your security and privacy settings.

#### Security **Don't verify login requests** Login verification Send login verification requests to my phone You need to add a phone to your Twitter account to enable this feature on the web. Send login verification requests to the Twitter app Approve requests with one tap when you enroll in login verification on Twitter for iPhone or Twitter for Android. Learn more Password reset 
<sup>1</sup> Require personal information to reset my password By default, you can initiate a password reset by entering only your @username. If you check this box, you will be prompted to enter your email address or phone number if you forget your password. Privacy Tweet privacy Protect my Tweets If selected, only those you approve will receive your Tweets. Your future Tweets will not be available publicly. Tweets posted previously may still be publicly visible in some places. Learn more. Add a location to my Tweets Tweet location When you tweet with a location, Twitter stores that location. You can switch location on/off before each Tweet. Learn more Delete all location information This will delete all location information from past Tweets. This may take up to 30 minutes. Discoverability Let others find me by my email address Personalization 
<sup>1</sup> Tailor Twitter based on my recent website visits Preview suggestions tailored for you (not currently available to all users). Learn more about how this works and your additional privacy controls. Do Not Track While you have Do Not Track turned on, your visits to sites that feature Twitter are not available to personalize your experience. Promoted content  $\qquad \qquad \Box$  Tailor ads based on information shared by ad partners. This lets Twitter display ads about things you've already shown interest in. Learn more about how this works and your additional privacy controls. Save changes

Best practices for Twitter security are:

- 1. Set a strong password and change it regularly
- 2. Consider setting up two factor authentication
- 3. Protect your tweets (i.e. from public) if you wish
- 4. Turn off the location setting to your tweets (otherwise when you post from a mobile device, your location is included automatically)
- 5. Do not let others find you by phone number or email
- 6. Uncheck "tailor ads based on information shared by ad partners"
- 7. Enable "do not track" (otherwise websites with a twitter button can track you)
- 8. Profile keep your bio as impersonal as possible
- 9. Keep your profile location very general or vague I use "Canada"
- 10. Check the apps list occasionally, and if you don't recognize an app, revoke its access to your Twitter account
- <span id="page-8-0"></span>11. Check the list of widgets, and don't use any unless you know exactly what you are doing

#### **Should I Use Facebook?**

Privacy and security aside, there are ethical issues about judicial use of Facebook and social media, and a lot has been written about the appropriateness of judges connecting with lawyers, for example, or expressing personal views publicly. For more information, see Social Media and the Courts,[3](#page-8-1) "Should judges disclose Facebook friends?"[4](#page-8-2) Tweet Justice: Should judges be using social media?"<sup>[5](#page-8-3)</sup> "Florida Supreme Court To Decide Who Judges Can 'Friend' On Facebook"<sup>[6](#page-8-4)</sup> and many others.

Facebook is not only for the young or the hip. It can also be quite enjoyable for a judge who wants to connect with family members, see photos of children or grandchildren and keep up with classmates from high school. But Facebook must be used with caution. One of the key dangers of Facebook is that while you have a fair bit of control over your own account, you have very little control over what others say or do. For example, people can upload a photograph of you and then tag it so your name is searchable. (Unless you take steps to stop it  $-$  if you can figure out how). Another danger is hacking. People do hack into Facebook and so the information that you thought was shared only by your carefully selected group of insiders is now in the hands of an attacker.

<span id="page-8-2"></span><sup>4</sup> ABA Journal.

<span id="page-8-4"></span> $6$  Huffington Post, [http://www.huffingtonpost.com/2013/02/05/judge-florida-facebook\\_n\\_2619612.html.](http://www.huffingtonpost.com/2013/02/05/judge-florida-facebook_n_2619612.html)

<span id="page-8-1"></span><sup>&</sup>lt;sup>3</sup> National Center for State Courts, [http://www.ncsc.org/Topics/Media/Social-Media-and-the-Courts/State-](http://www.ncsc.org/Topics/Media/Social-Media-and-the-Courts/State-Links.aspx?cat=Judicial%20Ethics%20Advisory%20Opinions%20on%20Social%20Media)[Links.aspx?cat=Judicial%20Ethics%20Advisory%20Opinions%20on%20Social%20Media.](http://www.ncsc.org/Topics/Media/Social-Media-and-the-Courts/State-Links.aspx?cat=Judicial%20Ethics%20Advisory%20Opinions%20on%20Social%20Media)  $\overline{a}$ 

[http://www.abajournal.com/news/article/should\\_judges\\_disclose\\_facebook\\_friends\\_context\\_is\\_significant\\_aba\\_ethi](http://www.abajournal.com/news/article/should_judges_disclose_facebook_friends_context_is_significant_aba_ethics_o/)  $\cos$  o/.

<span id="page-8-3"></span> $<sup>5</sup>$  Slate[, http://www.slate.com/articles/news\\_and\\_politics/jurisprudence/2010/04/tweet\\_justice.html.](http://www.slate.com/articles/news_and_politics/jurisprudence/2010/04/tweet_justice.html)</sup>

To some extent judges in Canada already have a social network – it's called JUDICOM. Though it lacks many of the features commonly associated with social networks, it is a community billboard, post office and best of all it is private and restricted membership. Even on JUDICOM you must be cautious about what you say!